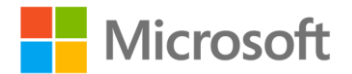

## **MCTS Self-Paced Training Kit (Exam 70-505): Microsoft® .NET Framework 3.5 -- Windows Forms Application Development**

Matthew A. Stoecker, Steven J. Stein ISBN: 978-0-7356-2637-9

First printing: February, 2009

To ensure the ongoing accuracy of this book and its companion content, we've reviewed and confirmed the errors listed below. If you find a new error, we hope you'll report it to us on our website: www.microsoftpressstore.com/contact-us/errata.

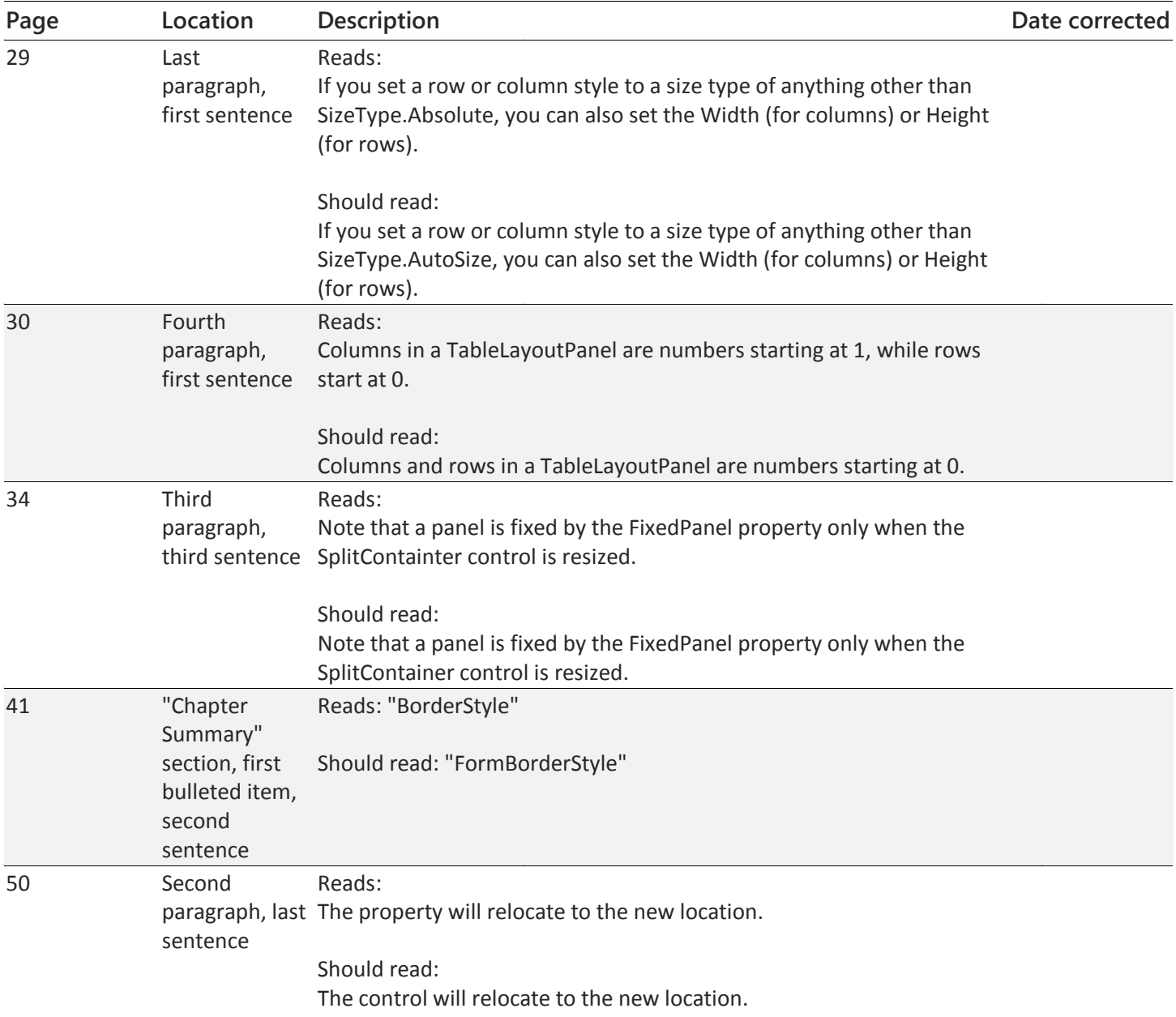

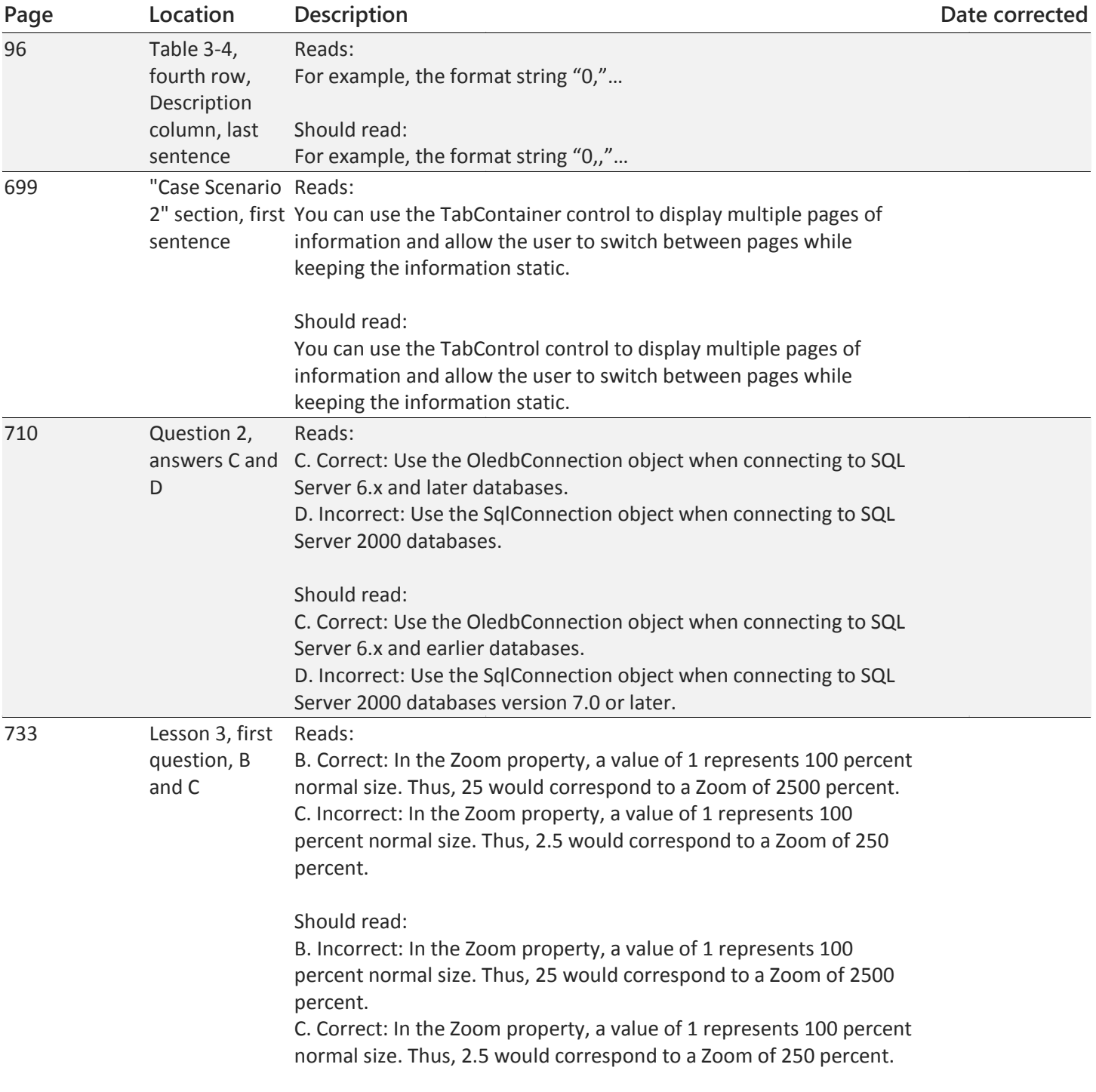

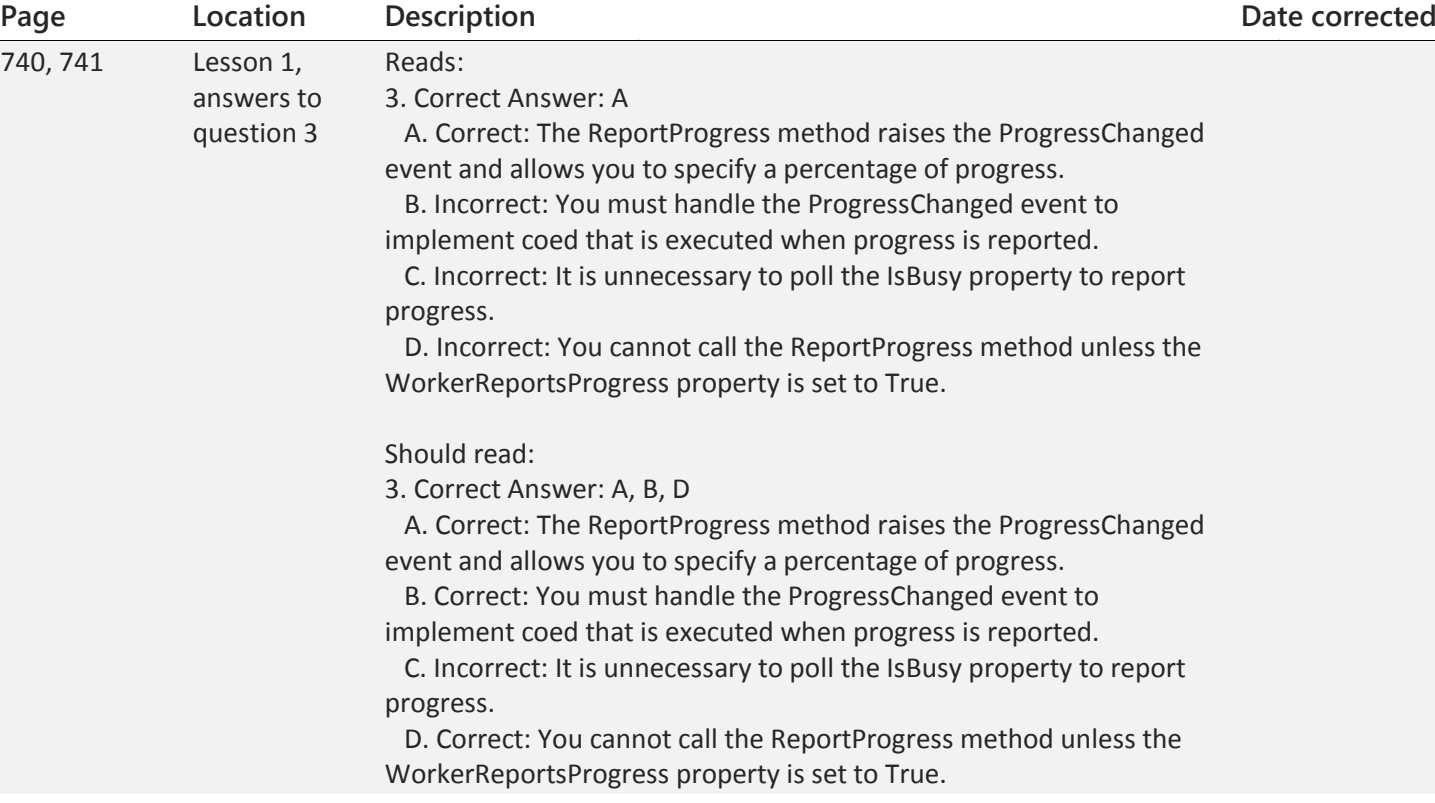